# *Ministerium für Kultus, Jugend und Sport Baden-Württemberg*

# **Schulversuch**

41-6621.10-05/1 vom 27. April 2012

**Bildungsplan für die Berufsschule** 

**Zusatzqualifikation CAD/CNC-Fachkraft Holztechnik** 

**Schuljahr 1, 2 und 3** 

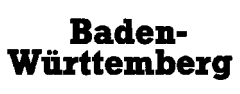

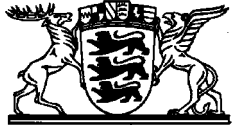

**Der Lehrplan tritt am 1. August 2012 in Kraft.** 

## **Vorbemerkungen**

Die einschlägigen KMK-Rahmenlehrpläne beschreiben Mindestanforderungen für den Unterricht an der Berufsschule. Hierbei ist zu beachten, dass die Auszubildenden bezüglich der Produktion, aber auch der Produkte in teilweise sehr unterschiedlichen Betrieben ausgebildet werden. Gleichzeitig wird jedoch auf die Bedeutung rechnergestützter Techniken hingewiesen.

Der vorliegende Lehrplan für die freiwillige Zusatzqualifikation CAD/CNC-Fachkraft Holztechnik trägt dem Umstand Rechnung, dass der Einsatz rechnergestützter Techniken in einem Teil der Betriebe mittlerweile fester Bestandteil der beruflichen Praxis ist.

Die Zusatzqualifikation CAD/CNC-Fachkraft Holztechnik stellt ein Ergänzungsangebot für Auszubildende dar. Die Vermittlung der theoretischen und praktischen Unterrichtsinhalte darf nicht zu Lasten der für den Pflichtbereich vorgesehenen Inhalte gehen. Die Zusatzqualifikation ergänzt und erweitert den Pflichtbereich im Hinblick auf den Einsatz rechnergestützter Techniken.

Für eine erfolgreiche Teilnahme an der Ausbildung zur CAD/CNC-Fachkraft Holztechnik werden folgende Kenntnisse und Fertigkeiten vorausgesetzt:

- Aufbau und Funktionsweise von Computern
- Speichern und Verwalten von Dateien
- Aufbau und Umgang mit Standardprogrammen

In den im Lehrplan angegebenen Zeitrichtwerten sind die Stunden zur Vertiefung und Leistungsfeststellung enthalten.

## **Lehrplanübersicht**

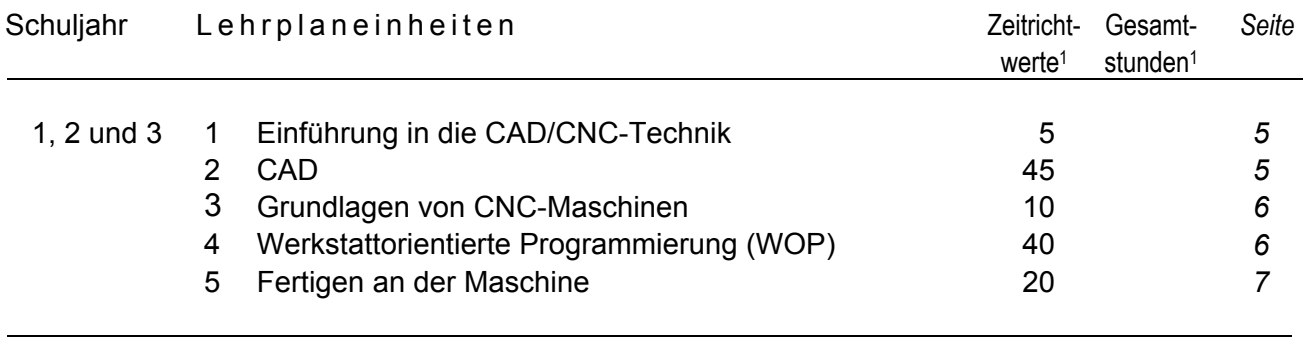

120

<sup>1</sup> Einschließlich Leistungsfeststellung und Vertiefung

#### Die Schülerinnen und Schüler ordnen wichtige Grundbegriffe der CAD- und CNC-Technologie zu und benennen typische Anwendungsgebiete.

**1 Einführung in die CAD/CNC-Technik 5**

Vor- und Nachteile der C-Technik

Grundbegriffe Z. B. NC, CNC, 2-D-Zeichnung, 3-D-Zeich-

Einfache Satzprogrammierung – G-Befehle

– M-Befehle

Anwendungsgebiete der CAD- und CNC-**Technologie** 

#### **2 CAD 45**

Die Schülerinnen und Schüler erstellen Fertigungszeichnungen für berufstypische Werkstücke rechnergestützt.

Einsatzmöglichkeiten der CAD-Technik

2-D-Fertigungszeichnungen Nach DIN

Einfache 3-D-Konstruktionen

3-D-Konstruktionsmodule Schrankgenerator

Standard-, Profil-, und Strangkörper

2-D-Schnitte aus 3-D-Zeichnungen

Standardkörper

– Bearbeitung

– Modulierung

Komplexe Körperkonstruktionen

CAD-Visualisierungen

Generierung von Stücklisten und Zuschnittplänen aus Konstruktionsmodulen

#### Schuljahr 1, 2 und 3 Zeitrichtwert

nung, Darstellungsarten, Bibliotheken, Satzprogrammierung, WOP-Programmierung,

CAD/CAM-Programmierung

### CAD-CAM 2-D/3-D

Schnittstellen

Datenorganisation

#### **3** Grundlagen von CNC-Maschinen 10<br>
10

Die Schülerinnen und Schüler beschreiben die Funktionsweisen von CNC-Maschinen und wählen die für die Fertigung geeigneten Werkzeuge aus.

Aufbau einer CNC-Maschine

- Maschinenüberblick, Bauformen
- Bearbeitungsaggregate und Antriebstechniken
- Maschinentische und Spannsysteme
- Positionierhilfen
- Sicherheitseinrichtungen

Koordinatensysteme und Bezugspunkte

- kartesisches Koordinatensystem
- Hauptachsen, Bewegungsrichtungen
- vierte und fünfte Achse
- Maschinennullpunkt
- Referenzpunkt
- Werkstücknullpunkt

#### Werkzeuge

- Werkzeugauswahl und -belastung
- Werkzeugaufnahmen
- Werkzeugdatenbank
- Werkzeugwechsler
- Pflege von Werkzeugen und von Werkzeugaufnahmen
- Schneidstoffe
- Werkzeugvermessung

## **4 Werkstattorientierte Programmierung (WOP) 40**

Die Schülerinnen und Schüler erstellen CNC-Programme mithilfe einer CNC-Software, bei komplexen Werkstücken auch über ein CAD-Programm.

Sie legen die Reihenfolge der Bearbeitungsschritte fest und optimieren die Programme für das Bearbeitungszentrum.

Programme

- Erstellung
- Speicherung
- Öffnen

X-, Y-, Z-Achse

**Datenstruktur** 

Definition von Roh- und Fertigteil

Vertikales Bohren

- Einzelbohrung
- Reihenbohrung

Horizontales Bohren

Nuten und Sägen

Formatieren Mit Säge- oder Fräswerkzeug

Konturzug

- Erstellung
- Fräsen

Taschenfräsen

Variable Programmierung

Arbeiten mit Unterprogrammtechnik Makros, Komponenten

Generieren des CNC-Programms

#### **5 Fertigen an der Maschine 20**

Die Schülerinnen und Schüler fertigen Einzelteile auf numerisch gesteuerten Werkzeugmaschinen, dabei rüsten Sie die Maschine und bedienen das Bearbeitungszentrum. Sie überwachen den Produktionsprozess unter Berücksichtigung der Arbeitssicherheit, des Gesundheitsschutzes und eines rationellen Fertigungsablaufes. Die Schülerinnen und Schüler überprüfen das Arbeitsergebnis nach vorgegebenen Qualitätskriterien und testen die erstellten Programme.

Arbeitssicherheit und Gesundheitsschutz

Referenzfahrt

Bedienungsarten

Rüsten der Maschine

Werkzeugverwaltung

Laden von Programmen

Programmtest **Z. B. Simulation** 

Aufspannen der Werkstücke

#### **Schablonenbau**

Abarbeiten von Programmen

Gezielter Programmabbruch

Werkzeugwechsel

- manuell
- automatisch

Reinigung und Wartung

- Typische Störungen
- Finden
- Beseitigen